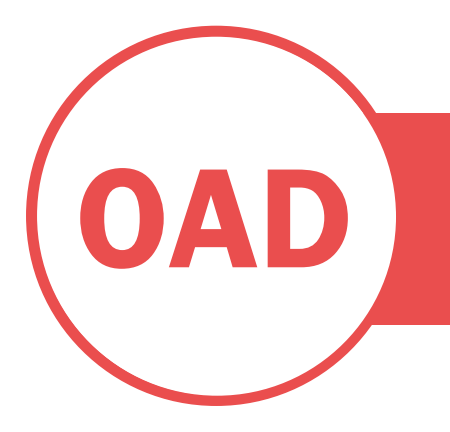

# OFICINA DE APRENDIZAJE<br>DIGITAL

# Planificador de la programación de CHARLAS TECNOLÓGICAS OAD

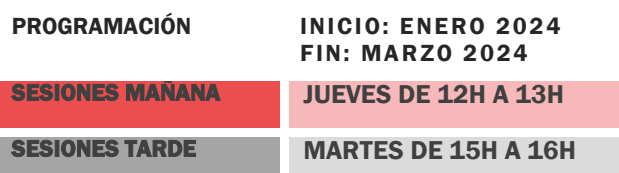

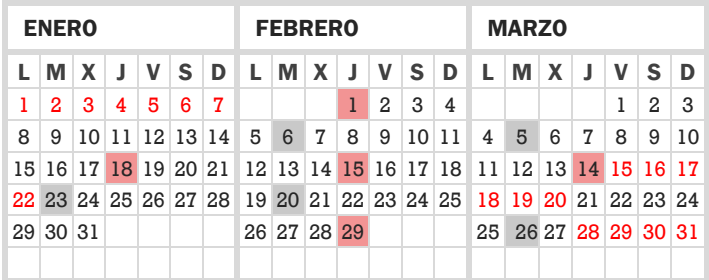

**18 - 23 ENERO: Organización de una asignatura docente en PoliformaT**

**1 - 6 FEBRERO: Creación y edición de VideoApuntes**

**15 - 20 FEBRERO: Recursos en abierto.**

**29 FEBRERO – 5 MARZO: Herramientas multimedia en la UPV**

**14 – 26 MARZO: Plantillas de Lessons en PoliformaT. Maquetación de contenidos online**

Contacto: adigital@upv.es

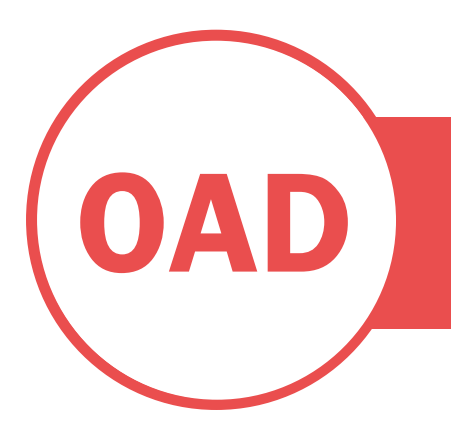

- Determinar las acciones a realizar previas a la impartición
- Establecer las configuraciones de las distintas herramientas

#### A TENER EN CUENTA:

Se trata de una charla tecnológica en teams sin certificación.

# OFICINA DE APRENDIZAJE DIGITAL

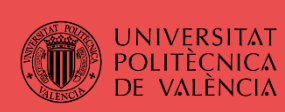

# CHARLA TECNOLÓGICA: ORGANIZANDO MI ASIGNATURA EN POLIFORMAT

## DESCRIPCIÓN:

Sesión formativa en la que se determinará qué acciones debemos realizar como docentes de una asignatura en PoliformaT previas al desarrollo docente de la asignatura.

#### CONTENIDOS:

- Configuración del espacio en poliformat.
- Activación/desactivación de herramientas
- Características específicas de las asignaturas en poliformat: grupos POD y manuales, herramientas a utilizar, avisos e información a ofrecer a mis estudiantes, y publicaciones a realizar en poliformat.
- Herramientas que ayudan en la gestión: gestor de fechas, cita previa, gestión de grupos…

#### PROFESORADO:

Técnico del ASIC.

Contacto: adigital@upv.es

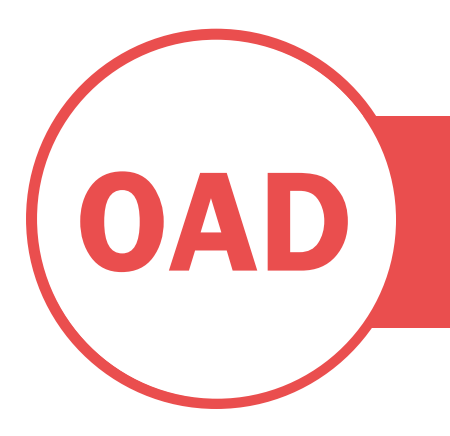

- Solicitar/Denegar la grabación de nuestras clases.
- Editar las grabaciones realizadas
- Realizar diferentes acciones con posterioridad a la grabación de las clases.

#### A TENER EN CUENTA:

Se trata de una charla tecnológica por teams sin certificación.

# OFICINA DE APRENDIZAJE DIGITAL

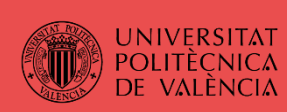

# CHARLA TECNOLÓGICA: CREACIÓN Y EDICIÓN DE VIDEOAPUNTES UPV

#### DESCRIPCIÓN:

En esta sesión se tratarán temas referidos al servicio de Videoapuntes que todo docente tiene a su disposición como personal de la UPV.

Se mostrarán qué acciones podemos realizar una vez se ha grabado la clase, utilizando el nuevo editor disponible de videoapuntes.

#### CONTENIDOS:

- ¿Qué es videoapuntes? Alcance y posibilidades del servicio.
- Cómo solicitar que se grabe/no se grabe nuestras clases.
	- Edición de los videos una vez grabados:
		- o Publicar/Despublicar un video.
		- o Cambiar los metadatos.
		- o Eliminar pistas de video.
		- o Creación de videos derivados: cómo cortar un video en diversos videos, cómo generar nuevos videos a partir de un video extenso...

#### PROFESORADO:

Técnico del ASIC.

Contacto: adigital@upv.es

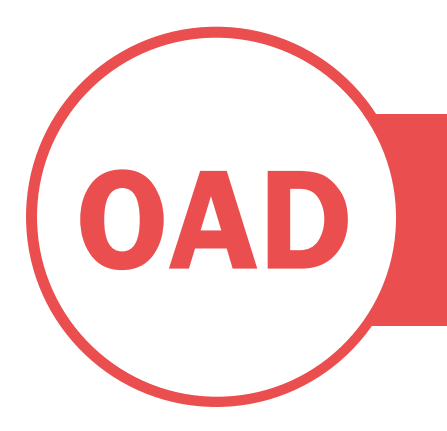

- Identificar los derechos de que dispone una autora/ autor en su material docente, de acuerdo con los diferentes tipos de licencias.
- Determinar los tipos de publicación a establecer según el tipo de licencia escogido.
- Seleccionar materiales libres con licencia de Creative Commons para usarlos en la docencia Saber bajo qué condiciones se pueden difundir

#### A TENER EN CUENTA:

Se trata de una charla tecnológica en teams sin certificación.

# OFICINA DE APRENDIZAJE DIGITAL

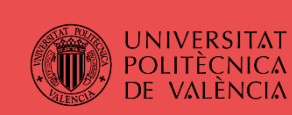

# CHARLA TECNOLÓGICA: BÚSQUEDA Y SELECCIÓN DE MATERIALES. RECURSOS EDUCATIVOS ABIERTOS Y LICENCIAS DE USO LIBRE.

## DESCRIPCIÓN:

Sesión formativa en la que se explicarán los diferentes roles que se tiene al usar documentación: lector, autor y docente y las buenas prácticas respecto a los derechos de autor y las licencias de uso

#### CONTENIDOS:

- Derechos de autoría, diferentes perfiles:
- Tipo de licencias: copyright y copyleft. Las licencias de Creative Commons. • Derechos de autoría en RiuNet. Mandatos y normativas según las tipologías documentales. Difusión vs publicación
- Recursos educativos abiertos y recursos contratados: busqueda y posibilidades de uso y reutilización. Herramientas para localizar versiones en abierto.

#### PROFESORADO:

Adminstrador de Repositorio institucional

Contacto: adigital@upv.es

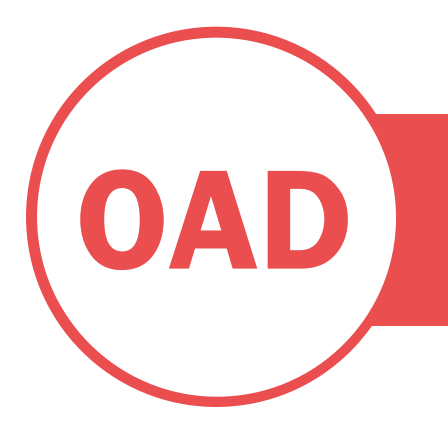

- Distinguir las distintas herramientas disponibles en el servicio Media[UPV]
- Crear videos interactivos a partir de videos subidos a Media[UPV].
- Generar exámenes poliformat de modo semiautomático a partir de videos Media[UPV].

#### A TENER EN CUENTA:

Se trata de una charla tecnológica en teams sin certificación.

# OFICINA DE APRENDIZAJE DIGITAL

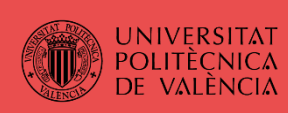

# CHARLA TECNOLÓGICA: HERRAMIENTAS MULTIMEDIA EN LA UPV

## DESCRIPCIÓN:

Sesión formativa/informativa en la que se explicarán las diferentes herramientas multimedia disponibles en la UPV.

Se darán a conocer nuevos desarrollos disponibles a partir de los videos subidos a Media[UPV], como son la inserción de preguntas interactivas en los videos, o el desarrollo de exámenes a partir de videos Media que podrán ser exportados directamente al espacio deseado en poliformat en los que se es docente.

#### CONTENIDOS:

- El servicio Media[UPV]: usos y posibilidades
- Polimedia / Politube. La cuenta en Media[UPV] disponible para personal de la universidad.
	- La herramienta media[UPV]
		- o Organizar los videos
		- o Inserción de preguntas interactivas
		- o Creación de cuestionarios/exámenes a partir de videos media y su exportación a poliformat.

#### PROFESORADO:

Técnico del ASIC.

Contacto: adigital@upv.es

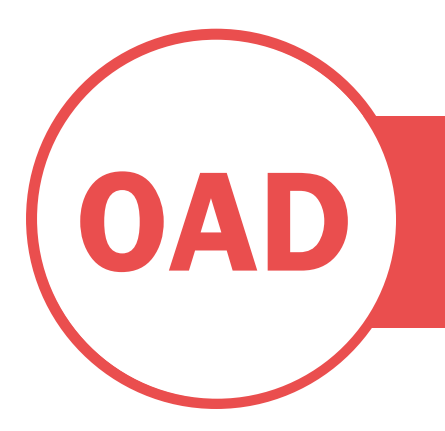

# OFICINA DE APRENDIZAJE DIGITAL

#### RESULTADOS APRENDIZAJE:

- Identificar las posibilidades de maquetación de los distintos materiales a insertar en la plataforma poliformat.
- Determinar la herramienta más apropiada e itinerarios posibles dependiendo de las necesidades de uso de los distintos recursos y contenidos a publicar.

#### A TENER EN CUENTA:

Se trata de una charla tecnológica en teams sin certificación.

# CHARLA TECNOLÓGICA: MAQUETACIÓN DE CONTENIDOS EN POLIFORMAT

## DESCRIPCIÓN:

Sesión formativa en la que se mostrarán qué herramientas se disponen en poliformat para realizar la publicación de recursos, materiales y contenidos en la plataforma online disponible en la UPV para las asignaturas/cursos.

Se determinarán las distintas opciones a tener en cuenta en cada caso, dependiendo del tipo de contenido, formato del material a publicar, itinerario a crear...

#### CONTENIDOS:

- Herramientas de publicación de recursos/contenidos en Poliformat
- Posibilidades de maquetación con las plantillas de Lessons
- Itinerarios formativos que integran distintas acciones, herramientas y recursos a utilizar por el alumnado.

#### PROFESORADO:

Técnico del ASIC.

Contacto: adigital@upv.es